# クラスタ構築システム Rocks を用いた仮想クラスタの構築

中 田 秀 基 † 横 井 威 江 原 忠 十 †,†† 谷 村 勇 輔† 小 川 宏 高† 関 口 智 嗣 †

### 1. は じ め に

データセンタにおける計算機運用の運用率を向上さ せる方法として、資源の一部を適当なサービスレベル アグリーメントの元に、予約ベースで貸し出すことに よる方法が考えられる. この方法は、実際の計算機, ネットワーク、ストレージを用いて実現することもで きるが, 配線の変更, OS のインストール, アプリケー ションのデプロイなど、膨大な作業が必要となる.

これを低コストで実現する方法として、仮想化を用 いる方法が考えられる. 仮想的な環境に仮想的なクラ スタを構築してユーザに提供することによって、管理 コストの大幅な低減が実現できる.

われわれは. クラスタの3つの側面. すなわち. 計 算機, ネットワーク, ストレージをそれぞれ仮想化す ることで, 仮想クラスタを実現した<sup>1)</sup>. 計算機の仮 想化には VMWare<sup>2)</sup> を用い、 ネットワークの仮想化 には VLAN を、ストレージの仮想化には iSCSI を用 いた.

また、仮想クラスタの構築にはクラスタデプロイシ ステムである NPACI Rocks<sup>3),4)</sup> を用いる. さらに. 本システムそのものも Rocks によって簡便に配備す ることを可能とした.

# 2. システムの想定

本システムには、クラスタプロバイダ、サービスプ ロバイダ, ユーザの三者が関与する. クラスタプロバ イダは本システムを使用して所有するクラスタを管理 し、サービスプロバイダに提供する主体である。サー ビスプロバイダはクラスタを利用して、 ユーザにサー ビスを提供する.

サービスプロバイダに提供される仮想クラスタは1

つ以上のゲイトウェイとなるフロントエンドノードと 1つ以上の計算ノードから構成される. ゲイトウェイ と計算ノードはプライベートアドレスのローカルネッ トワークで接続されている. クラスタプロバイダは, ゲイトウェイのグローバルネットワークへのインター フェイスの IP アドレスをサービスプロバイダに提供 する.

- 2.1 クラスタ提供シナリオ
- まず. クラスタプロバイダは本システムを利用し, クラスタをインストールする.
- 次にサービスプロバイダがクラスタプロバイダ に対して仮想クラスタ構築を依頼する. その際に サービスプロバイダは, 使用開始/終了時刻, 使 用計算機台数,デプロイされるべきアプリケー ション, 必要メモリなどの情報を提供する. アプ リケーションは. なんらかの形でサービスプロバ イダが用意する.
- クラスタプロバイダは本システムを用いて仮想ク ラスタを実クラスタ上に構築し、サービスプロバ イダに提供する.
- サービスプロバイダはアプリケーションを利用し たサービスをユーザに対して提供する.

# 3. Rocks によるクラスタのインストール

Rocks は, NPACI(National Partnership for Advanced Computational Infrastructure) の一環とし て SDSC(San Diego Supercomputer Center) を 中心 に開発されたクラスタ管理ツールである。クラスタ のノード群に対して一括で同じソフトウェアパッケー ジをインストールすることができる. OS としては, RedHat Enterprise Linux をベースとした CentOS を使用している. Rocks では Roll と呼ばれるメタパッ ケージによってアプリケーションを管理する. クラス タ管理者は Roll を新たに追加することで、クラスタ

<sup>†</sup> 産業技術総合研究 所

<sup>††</sup> 数理技研

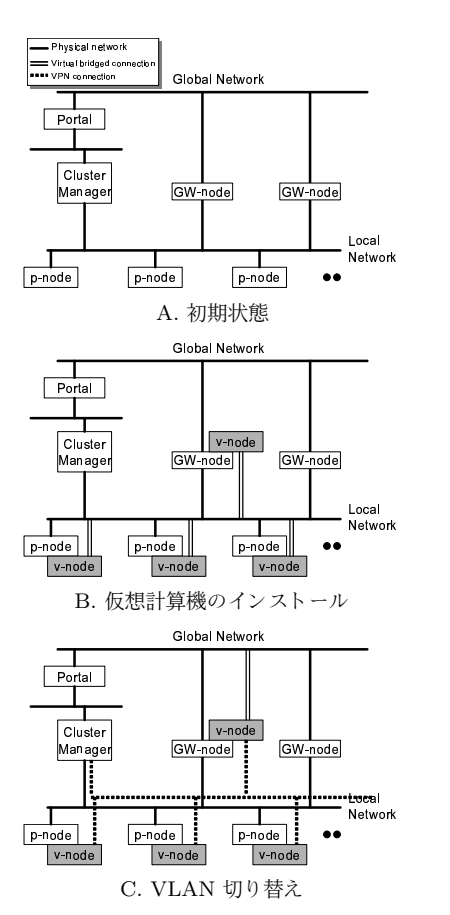

図 1 仮想クラスタのインストール

に新たな機能を追加することができる.

# 4. システムの設計

# 4.1 実クラスタの構成

上記の要請を実現するために想定したクラスタの構 成を図 1A に示す. クラスタは, クラスタマネージャ, 計算ノード (p-node), ゲイトウェイノード (GW-node) から構成される。クラスタマネージャはクラスタ全体 を管理するサーバで. Rocks の Frontend ノードでも ある. p-node は. 実際にジョブを実行する仮想計算 機を動かすノード. GW-node は. 仮想クラスタの外 部インターフェイスとなる仮想計算機を動かすノード である. p-node は内部のローカルネットワークにの み接続されているが, GW-node は外部ネットワーク へも接続されている.

#### 4.2 実クラスタのインストール

仮想クラスタを提供するために、クラスタプロバイ ダは実クラスタをインストールしなければならない. この過程は Rocks で行う. まず, クラスタマネージャ を Rocks の Frontend としてインストールする. この 際の Roll としてクラスタマネージャの他の機能もイ ンストールする.

次に,その他のノードのインストールを行う. p-node と GW-node は基本的に同じアプライアンスとしてイ ンストールするが, GW-node にはその後, グローバ ルネットワークへのインターフェイスを設定する.

### 4.3 仮想クラスタのインストール

図1に、仮想クラスタのインストールの様子を示す. 図 1A は. 初期状態である.

クラスタインストール時には、まず p-node および. GW-node 上で仮想ノード (v-node) を起動し, OS お よびユーザの指定した Roll を配備する (図 1B). 起動 した v-node はそれぞれブリッジネットワーク接続を ローカルネットワークに対して持ち、このネットワー ク経由でインストールが行われる.

個々のノードのインストールが終了したら, v-node 間の通信路を VLAN に移行する (図 1C). 個々の仮想 クラスタごとに異なる VLAN タグを用いることで仮 想クラスタ間でのデータ通信を切り分ける。また、ク ラスタマネージャは、すべての仮想クラスタの VLAN に参加する. これは、仮想ノード上の情報をクラス タマネージャで収集するためである。また、この段階 で. GW-node からグローバルネットワーク空間への ブリッジ接続を行う. サービスプロバイダはこの接続 を用いてクラスタにアクセスする.

#### 5. 今後の課題

● フロントエンドを含めた仮想クラスタのデプロイ 現在の実装ではゲイトウェイを提供することはで きるが, Roll を利用した一貫性のあるクラスタを 運用することはできていない. 各仮想クラスタに それぞれ仮想フロントエンドをインストールする ことで, Roll を有効に活用したクラスタ構築を可 能にしたい.

● 複数クラスタの統合的運用 単一のクラスタでは、提供できる資源には限界が ある. 複数のクラスタ上に、仮想的な単一クラス タを形成し、運用することも検討する必要がある.

### 参 考 文 献

- 1) 中田秀基, 横井威, 関口智嗣: Rocks を用いた仮 想クラ スタ構築システム , 情報処理学会 HPC 研 究 会 2006-HPC-106 (2006).
- 2) : VMWare. http://www.vmware.com.
- 3) Papadopoulos, P. M., Katz, M. J. and Bruno, G.: NPACI Rocks: Tools and Techniques for Easily Deploying Manageable Linux Clusters, Cluster 2001: IEEE International Conference on Cluster Computing (2001).
- 4) : Rocks. http://rocks.npaci.edu/.